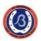

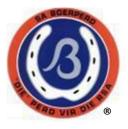

SA BOERPERD BREEDERS' SOCIETY
NEWS LETTER
June 2015

Boerperd Friends

As you will see in this News Letter, the Board have really been working very hard during the past months to implement all theses decisions taken and recommendations made during the last AGM 2014. Although the News Letter are far between, a lot is happening behind the scenes. I suggest that you logon to our website on a regular basis to keep up. Frequent sms messages have also been sent as reminders and to keep members in the loop to what is happening. Thanks a lot to Elize in the office for these!

In this News Letter, we would like to emphasise that it is expected that all owners, riders, dirvers and exhibitors bring themselves up to date with all the amended showing rules as voted upon during the AGM 2014. The latest version is on the webpage with the changes indicated in RED. The information for new classes that is not currently on the webpage, is included in the News Letter. We are not currently able to access and update the webpage as SA Studbook have an internal problem with this regard.

Enjoy the read!

Frikkie Combrink

President: SA Boerperd Breeders' Society

# IN THIS NEWS LETTER:

- 1. BOARD ACTIVITIIES
  - 1.1 Website
  - 1.2 Constitutional amendments with regard to the voting for Board Members
  - 1.3 Selection tours & Microchips
  - 1.4 Finances per capita breeders' lists
  - 1.5 Donation to Hoërskool Wagpos
  - 1.6 Important
- 2. SAEF Something to think about....
- 3. NATIONAL SA BOERPERD CHAMPIONSHIPS: 29 June 4 July 2015
  - 3.1 Sponsorships of showing classes & trophies
  - 3.2 In- and around the arena, warming up area, assembly ring & stables
  - 3.3 Show rules
  - 3.4 Tips from the judges after the Bush deliberation
  - 3.5 Judging procedures of the star foal class
  - 3.6 Lead rein classes
  - 3.7 Show Jumping
  - 3.8 Photo's
  - 3.9 Electronic online entry procedures
  - 3.10 Stable allocation
  - 3.11 Exhibitors' function Friday evening 3 July 2015
  - 3.12 Workshop: In-hand showing Sydney Kidson
- 4. YOUTH ACTION
- 5. TAKE NOTE.....

1 SA BOERPERD TELERSGENOOTSKAP: NUUSBRIEF JUNIE 2015 Saamgestel deur Petro Grové in opdrag van die Raad <u>petrogrove@mweb.co.za</u>

# 1. BOARD ACTIVITIES

### 1.1 WEBSITE

The following is available on the website for your information and attention:

- AGM 2014: decisions taken and minuted at the AGM 2014 (under GENERAL);
- Electronic and editable entries is open for the National Championships (under SHOWS);
- The new class lists and descriptions, as well as the judging procedures, with special reference to the recently implemented classes;
- Amendments to showing rules as voted in by the AGM 2014 (under RULES & REGULATIONS);
- Approved constitutional amendments (AGM 2014);

### 1.2 CONSTITUTIONAL AMENDMENTS WITH REGARD TO THE VOTING FOR BOARD MEMBERS

As you will remember, the Board were given the mandate to compile a concept document for the changing of the structure of, as well as the voting process for future Board members at the AGM 2014. The research in this area is completed and the document will be made available to all members before the AGM 2015.

### 1.3 SELECTION TOURS & MICROCHIPS

All selection tours are now completed. During the selection process, the selectors had permission to microchip horses that were not tattooed, or microchipped before for identification. This practice were perceived as very positive and it will definitely continue in the future. DNA is still being verified with hair samples to make double sure that the correct horses are branded.

Congratulations to Udo Beneke with his appointment as SA Boerperd Selector.

#### 1.4 FINANCES – PER KAPITA BREEDERS' LISTS

All breeders have already received their per capita breeders' more than a month ago to check and correct. Payment is du eon 15 June 2015. In the previous year, only a shocking 37% of all breeders completed these lists. This has far reaching repercussions and results in incorrect information on the Logix system. This is also the direct source of the problems regarding computer programs that cannot communicate with each other; change of ownership then has to be done in a hurry before shows for the system to functions properly.

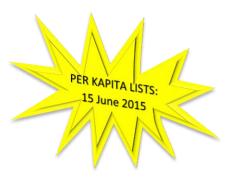

You can access your own and most recent breeder list on Logix in Excel format, which makes it easier to edit and e-mail to the office.

#### 1.5 DONATION TO HOËRSKOOL WAGPOS

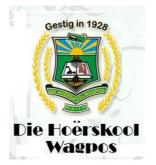

The SA Boerperd Breeders' Society has come a long way with Hoërskool Wagpos. Wagpos is an agricultural school that includes equine studies as part of their curriculum. As a result of this donation, the learners are taught how to take care of t horses themselves; they also get the opportunity to participate in SANESA. A very sincere thank you to the following donators: Mr. David de Wet (Disselboom Stud); Mr. Udo Beneke (Ekeneb Stud); Mr. Terreblanche (Roemryk Stud); Mr. Willie Jacobsz (Lujana Stud); Mr. Jannie Jacobsz (Calela Stud); Mr. Charles Campher (Calista Stud); Mr. Firkkie Combrink (Tokoza Stud).

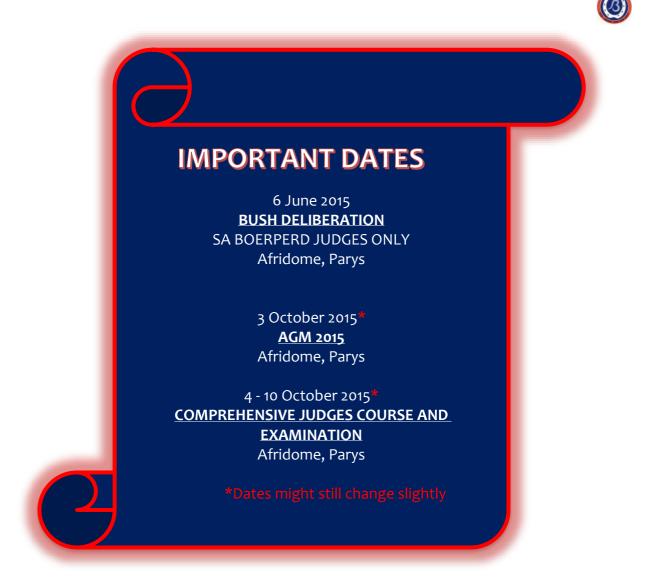

# 2. SAEF – Something to think about.....

The SA Boerperd Breeders' Association decided at the AGM 2014 to investigate our own internal structure pro actively in order to comply with the SASCOC sport structure requirements. After all the cub (regional) meetings have been held, the various cubs now also reflects this structure, however on a small scale.

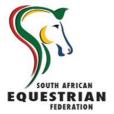

Only With these structures securely in place, we as the SA Boerperd Breeders' Association with be able to apply to the SAEF as an Associate Member on their board. The Chairman of our Breeders' Society will then have a seat on the directorate, as well as have voting rights. At these meetings, we will then be able to join discussion in relevant subjects that have a direct impact on us as breeders. These subjects may include decisions on the regulating of horse passports and CEM. Currently there is no legislation that states that vaccinations in a passport should be endorsed by a vet, however there is such a rule in Showing and Show Jumping. This presents a big problem for us as breeders where our stock is often in the field and we vaccinate them ourselves, without being given recognition. With voting rights on the SAEF, we could make a difference in this regard.

In the case where the AGM 2015 votes positively for the implementation of the SASCOC structure, SA Boerperd Clubs (in various provinces) may also apply to be affiliated with the SAEF on a provincial level.

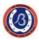

The Chairmen of various clubs will also be available for election on various committees in their provinces. SA Boerperd Regional clubs will thus function in the same manner as for example Misty Meadows or KEP in the Tswane structure.

Through these channels, SA Boerperd member could also be elected on the management of various provinces where all breeds and disciplines are being represented. Our breed then could also give input in decision making processes on provincial level, as well as in the resulting technical committees

## PROPOSED PRECEDURE:

- 1. The amended constitution according to the mandate of the AGM 2014 will be translated to English and sent through to the SAEF for formal preliminary approval.
- 2. This amended Constitution is presented to the AGM 2015 for approval and possible immediate implementation.
- 3. The new constitution with regard to the election and voting process, as well as the structural changes where the Board consist of mostly provincial representatives, is implemented.
- 4. The SA Boerperd Breeders' Society applies for Associate Membership at the SAEF.
- 5. Regional SA Boerperd Clubs apply to be recognised as SAEF affiliated clubs in their various provinces.

# 3. NATIONAL SA BOERPERD CHAMPIONSHIPS : 29 June – 4 July 2015

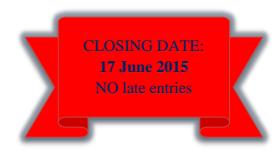

fully functional and active.

**Enquiries:** 

Heleen Pope 082 630 1827

heleenpope@gmail.com

By the time you receive this News letter, all the Regions Championships, with the exception of the Gauteng Championships, will be in the past. Photo's and results are already published on the website. New classes and showing rules have been implemented. In cases where there were grey areas, these were also sorted out. The very latest rules and procedures is available on the website. However, in the following pages we will give a lot of useful additional information. The computer program for electronic entries is

| KLUB                          | VERTEENWOODIGER                        | ТАКЕ                                                                                          |  |
|-------------------------------|----------------------------------------|-----------------------------------------------------------------------------------------------|--|
| BOARD                         | Heleen Pope                            | Show Director; Head organiser.                                                                |  |
| KZN CLUB                      | Mariaan Theron                         | Measuring of hooves;<br>Stabling;<br>Taking of blood samples after championships.             |  |
| Mpumalanga<br>(Highveld Club) | Tharina Kritzinger<br>Nicolene Schultz | Dressage.                                                                                     |  |
| Gauteng Club                  | Heleen Pope                            | Show Director; Head organiser.                                                                |  |
| Western Cape<br>Club          | Vicky Theunissen                       | Decorations in the arena.                                                                     |  |
| Free State Club               | Liezelle Whitehead                     | Show Jumping with Petro Grové.                                                                |  |
| Namibia Club                  | Kallie Swanepoel                       | Exhibitors function; Star Stallion auction; Calendar auction with the help of Martin Campher. |  |
| Addisionele lid               | Petro Grové                            | Show Jumping & Liaison with the Afridome.                                                     |  |
| Addisionele lid               | AJ Burger                              |                                                                                               |  |

# 3.1 SPONSORSHIP OF SHOWING CLASSES & TROPHIES

You have already received sms messages to give breeders or any other interested parties the opportunity to sponsor classes. As part of the sponsorship, the sponsor will have the name rights to these classes that will be mentioned by the announcer, as well as printed on the rosettes and in the program as advertisement.

Cost for sponsoring a Championship Class

: R 2 000.00;

Cost for sponsoring a series of classes leading to a specific Championship : R 5 000.00; Sponsoring a trophy : Price on request at the office.

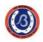

# EXAMPLE: <u>QUALIFYING SERIES OF CLASSES</u> 350 Working Riding Horse. Child rider 0/11 351 Working Riding Horse. Child rider 0/15 352 Working riding Horse, Junior rider 0/19 353 Working Riding Horse. Adult Rider 19 years & older **R 5 000.00 R 2 000.00**

# 3.2 IN AND AROUND THE ARENA, WARMING UP AREA, ASSEMBLY RING & STABLES

- Please keep children (and adults) away from the side railings in the dome arena.
- Only riders, drivers or exhibitors may be in the show arena.
- Please limit the traffic in fornt of the pavilions by using the shortest route to and from your seat in the dome.
- You are welcome to encourage your riders and exhibitors while they are in the areana but please refrain from giving lessons from the side.
- NO stables where horses are being kept may be locked according to legislation.

# 3.3 SHOWING RULES

- Make sure that you are current and up to date with the latest showing rules and procedures. At the request of the AGM 2014, quite a few additional classes (mostly Traditional), were added and restructured.
- Familiarise yourself timeously whether tests may be asked against the rail for the classes you entered. An extended trot or walking with flat feet might be in your selection. It is not an excuse not to know what you let yourself in for
- The latest judging procedures with regard to Traditional Show Horse-, Traditional Pleasure Horse, as well as Traditional 3-gaited classes is attached to this News Letter. Unfortunately we were not able to place it on the website as SA Studbook currently has a temporary problem with their IT person.
- The computer program for entries is programmed to automatically calculate the ages of riders and horses. Classes which are not an option to enter, will thus be blocked automatically from the screen where applicable.
- PLEASE NOTE: ALL Universal Classes show under the SASA rules, which include in-hand breeding classes. These are available on our website.

#### 3.4 TIPS FORM THE JUDGES AFTER THEIR BUSH DELIBERATION (6 Junie 2015)

- 1. Please note that the judging procedures often asks for a repeated trot, especially in Traditional classes. This requires a lot of energy from your horse.
- Choose the classes in which you enter carefully to suit your horse's unique characteristics. Try to
  identify the section that you want to compete in before you enter. Even if cross entries are allowed,
  between Traditional 3-Gaited-, Tradisional Pleasure Horse, as well as Performance Horse classes, too
  many classes will have a negative effect on the over all performance of your horse a tired horse
  can't give his best.
- 3. Understand the difference between a "*re-ride*" and a "*workout*" as described in our training material for judges:

RE-RIDE:

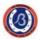

This procedure will be announced when the class begins. The class will consist of 2 phases: <u>1st Phase: elimination or qualifying</u>

The horse only has to qualify for the re-ride and does not have to ride full out.

2<sup>nd</sup> Phase: Only the selected who qualified does the re-ride

This is seen as the WORKOUT part of the judging procedure.

All previous mistakes and results are erased. Judging starts again from scratch and all horses are once again on the same level.

4. For safety reasons, the Board decided to limit the number of single harness drivers to only 8 per round in the arena.

# 3.5 JUDGING PROCEDURES FOR STAR FOAL

1<sup>st</sup> **Round:** Al the foals are lined up and the judged will nominate a number (8 – 10) foals that will go through to the next round. This is essentially an evaluation of conformation and no movement comes into play yet. All the judges' nominations go through to the next round, even if they differ.

 $2^{nd}$  Round: Every judge now nominate 3 – 4 foals form this group to go through to the next round. All nominations will be accepted.

3<sup>rd</sup> Round: In this round, the hi-low system will be applied to judge conformation, as well as movement.

It is now clear that all the foals are now grouped together according to merit: average, good and excellent. All the spectators will be able to benefit and learn and assess from this experience.

# 3.6 LEAD REIN CLASSES

- No babies with specially built saddles will be allowed into the arena.
- All children entered in the lead rein class must also already be able to ride without assistance.
- Please do NOT enter your children on stallions although the stallion may not be the problem, the mare might....
- The person leading the rider in this child must be dresses according to show regulations which is full riding habit, or in-hand dress. No flip flops or shorts are allowed.

# 3.7 SHOW JUMPING – Monday 29 June 2015

- One horse may ONLY enter for 2 classes.
- A rider may ride more than one horse.

# 3.8 <u>PHOTO'S</u>

When buying pictures for memories, we would like to urge you to also buy in electronic format. In this way we can obtain these pictures electronically from you for later use on our website. You will also be able to print them more than once. The photographer will advise you in this regard. Please DO NOT copy and paste pictures with a watermark on your Facebook pages. If you did not pay for the pictures, it remains the intellectual property of the photographer and you are making yourself guilty of plagiarism.

# 3.9 ELECTRONIC ENTRY PROCEDURES

ALL entries will be done electronically form the website. Very simple and clear instructions are given in the user manual, also on the website. The instructions are under the following headings:

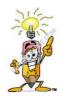

- 1. How to login;
- 2. How to enter.

I have done a practise round to assist those of you who didn't venture that far yet. In my experiment, I followed the following 21 easy steps to enter and it worked like a charm!

STEP A: Prepare to enter electronically (this step will be necessary before entering each show in the future)

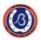

- 1. Open the website www.saboerperd .com.
- 2. Go to Shows and Events on the blue **BLUE** heading on top of the page. Scroll down and select National Championships.
- 3. Read carefully through the instruction manual. It is a good plan to print this out in order to refer back to it as you go.
- 4. Select Electronic entries.
- 5. Click on the button far right that reads LOGIN .
- 6. Key in your stud number with the "o" in front but leave out the letter SAH.
- 7. The program will now send you an e-mail with a *link* where you are to decide on a personal password. Click on this link to activate your password and stud. Do not choose something that you can't remember!
- 8. Now you wait for the e-mail with the link.....

# STEP B: Getting your login details to activate your horses, riders, drivers and exhibitors

- 9. Activate the password through the e-mail link.
- 10. Follow steps A1 6, this time also adding your password. The program may ask you to do it twice. A list of all your registered horses' names, as well as the riders that were registered on this program at previous shows, will still be on the system.

# STEP C: Update the details of your stud, horses and riders

- 11. Click on EDIT STUD O to verify, edit and update your stud details. Remember to click SUBMIT at the bottom of the page to activate it.
- 12. Go back to C1. Select EDIT HORSES O and edit and update each horse that you want to enter for this event. Don't forget to SUBMIT each horse individually. DO NOT DELETE ANY HORSES!
- 13. Continue in this way by going back to the list and selecting the horses' names that you want to edit manually. SUBMIT after each horse.
- 14. Go back to C1. Edit and update rider by selecting EDIT EXIBITORS O in the same way as the horses: one by one. If you have any first time exhibitors, just ADD and SUBMIT them.

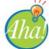

# STEP D: Enter

- 15. Go to C11, this time clicking on the button far right HORSES ENTER and then on ENTRY VORM. A very comprehensive list of possible rider / horse combinations will appear.
- 16. Select the first rider/horse combination that you want to enter. A list of all the possible classes will appear. Simply tick ☑ the box on the right to submit your entry. It is still editable. Select all the classes for this combination and SUBMIT. They are now entered.
- 17. If you need to enter the same horse with an additional driver / handler, go back to C11, select the appropriate horse/handler combination and tick the desired boxes before submitting. Repeat from D15 until you have done all your entries. Painless.
- 18. After all the entries have been submitted, the program will generate a list of all your entries complete with the Class descriptions and showing procedures to be followed. An invoice will also be e-mailed.
- > All entries have an option to book stables.
- > The R20.00 number deposit will be added automatically.

When you receive the e-mail with your entry details, PLEASE proofread it all very carefully. These are the entries that will automatically be printed in the program. Do not wait until the evening of the closing of the entries to enter!

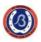

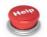

#### **EMERGENCY STEP: Oooops!**

If you have made a mistake on your entries, you will pick it up when proof reading your e-mail notification. This can still be rectified by yourself until 12:00 on the closing date by following the next steps:

19. Go to C1<u>1.</u>

- 20. Click on Check entries U and login.
- 21. A list of all your entries will appear. Click on the **DELETE** button far right to remove the incorrect entry. Now simply enter that class again as described above.

# **NO CHANGES CAN AND WILL BE MADE AFTER THE CLOSING DATE!**

### 3.9 STABLE ALLOCATIONS

Stables will be allocated by Nic Jooste (0829224917). Studs will be given to opportunity to book the same stables that they are used to only after entries have been done and payment confirmed. All stables come with 3 bags of bedding to start with. Extra bedding, as well as teff bales will be available on the show grounds.

### 3.10 EXHIBITORS FUNKSION - Friday evening, 3 July 2015

Tickets for the exhibitors function will be sold in the canteen (restaurant) up to 14:00 on Wednesday afternoon. Make sure that you buy yours so as not to miss out on great fun and a winter warm dinner in excellent company.

# 3.11 WORKSHOP: IN-HAND SHOWING – Sydney Kidson

The well respected and authoritative judge, Mr. Sydney Kidson has agreed to give a detailed workshop on in-hand showing skills during the show if there are enough people are interested. The workshop will cost R50.00 per person. Please let us know through the office, should you be interested. The specific time will be confirmed during the Championships.

# **4. YOUTH ACTION**

The Youth Action were quietly very busy during the regional championships! All the shows had something unique going to get to know each other. We would like to know more about that....Facebook have been a bit quiet lately....where are those spectacular SANESA action pics?

The Youth Board are also busy planning something fun for the National

| PRELIMINARY PLANNING:<br>SANESA NATIONAL CHAMPIONSHIPS |  |             |  |  |
|--------------------------------------------------------|--|-------------|--|--|
| Monday, 28 September 2015                              |  | Small       |  |  |
| disciplines                                            |  |             |  |  |
| Tuesday, 29 September 2015                             |  | Eventing    |  |  |
| Wednesday, 30 September 2015                           |  | OFF DAY     |  |  |
| Thursday, 1 October 2015                               |  | Core League |  |  |
| Friday, 2 October 2015                                 |  | Core League |  |  |
|                                                        |  |             |  |  |

Championships. This year, the days are going to be short measured against daylight time! It is also cold in the evenings and we do not want you to get sick out in the cold. Keep your eye on Facebook for more information... We will call you all together to discuss our activities and fun for this year. For now, we must first determine when and that will only be possible after the show entries close and the time schedule is finalised.

A new Youth Board will not be appointed during this show. We will, however do an opinion poll to make

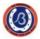

an estimate of the vacancies that will be left after our senior and matric leaders leave us for adulthood. Keep in mind that we must have representation in each province / club.

# 5. TAKE NOTE.....

We hereby attach the Class descriptions, as well as judging procedures the following Traditional classes:

- 1. Traditional 3-gaited Riding Horse Section;
- 2. Traditional Show Horse Section;
- 3. Traditional Pleasure Horse Section.

Please read it through carefully so that you can enter the showing arena calmly and with confidence.

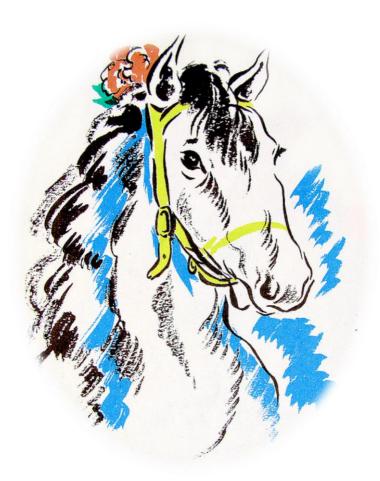